# **QGIS Application - Bug report #8283 Loading QGIS 1.8 color ramp in QGIS 2.0 causes crash**

*2013-07-12 05:06 AM - Tim Sutton*

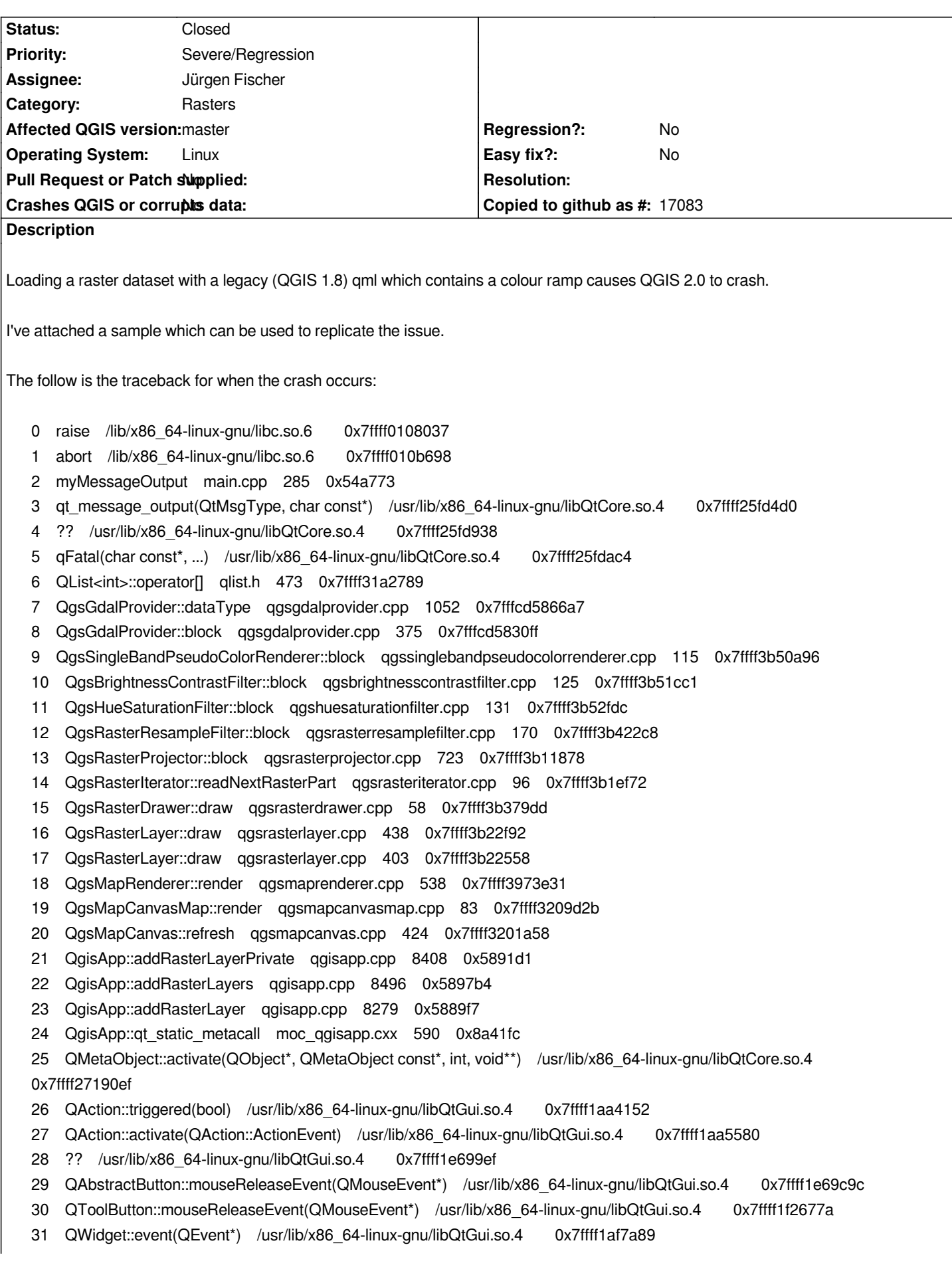

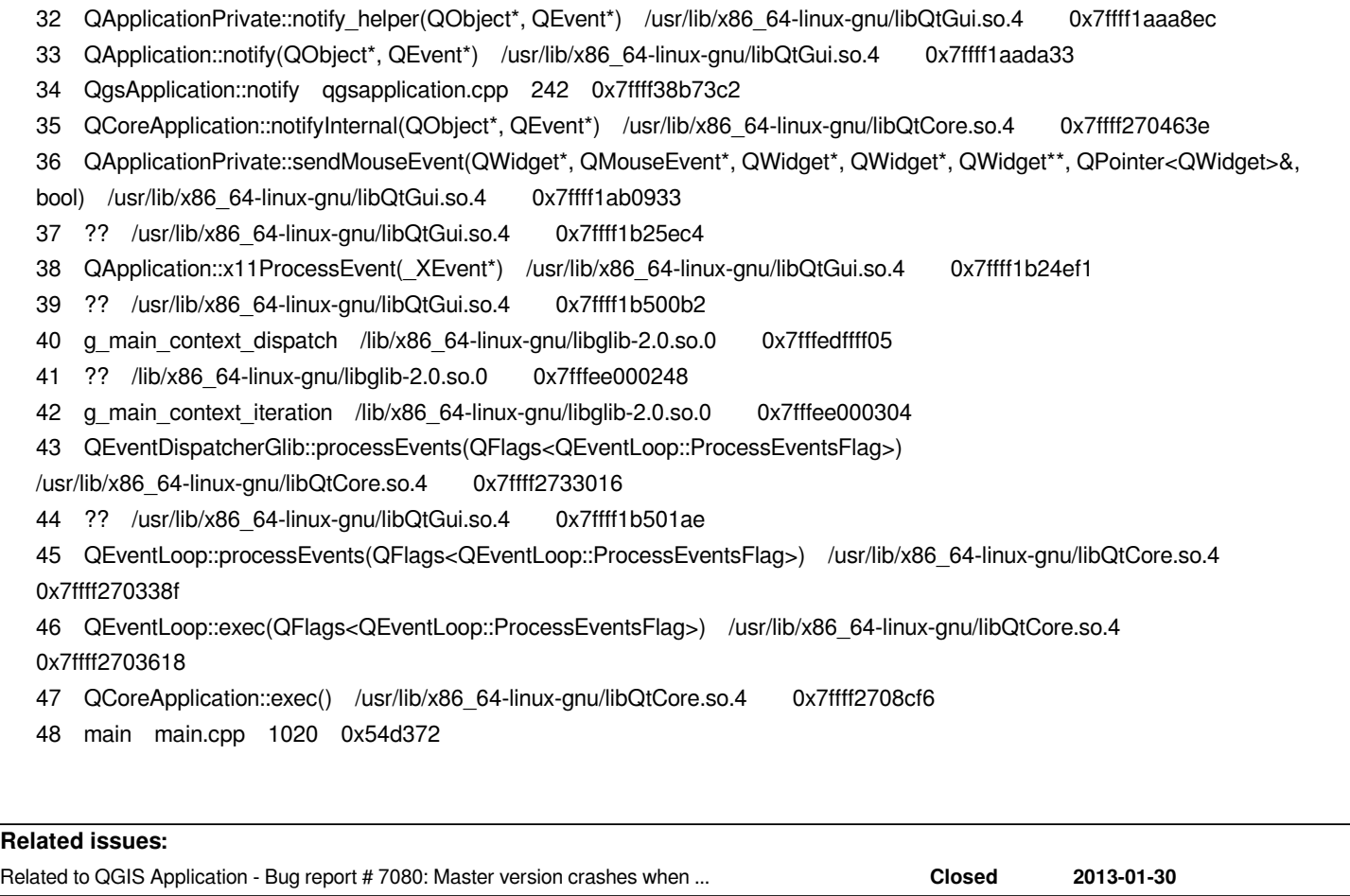

# **Associated revisions**

**Revision d6c16dd2 - 2013-07-13 11:55 AM - Jürgen Fischer**

*project file transform: don't imply we know the band count (fixes #7080, fixes #8283)*

### **History**

**#1 - 2013-07-12 05:48 AM - Salvatore Larosa**

*I think this is a duplicate of #7080*

# **#2 - 2013-07-12 12:55 PM - Jürgen Fischer**

*- Status changed from Open to Feedback*

*um, doesn't crash here.*

# **#3 - 2013-07-12 01:40 PM - Salvatore Larosa**

*Hi Jürgen, did you try with sample data of #7080 ?*

**#4 - 2013-07-12 02:00 PM - Giovanni Manghi**

*um, doesn't crash here.*

*no crash here too*

# **#5 - 2013-07-12 02:28 PM - Salvatore Larosa**

*more info by full backtrace: http://codepad.org/zvJHsbNC*

# **#6 - 2013-07-13 02:55 AM - Jürgen Fischer**

*- Status changed from Fee[dback to Closed](http://codepad.org/zvJHsbNC)*

*Fixed in changeset commit:"d6c16dd2caab603e7ee7c38750157fff1fd7b6d5".*

### **#7 - 2013-07-14 09:02 AM - Tim Sutton**

*That fixes it for me too thanks!*

*Tim*

### **Files**

*ramp\_crash.tar.gz 1.2 KB 2013-07-12 Tim Sutton*